## Package 'ggeffects'

September 3, 2019

<span id="page-0-0"></span>Type Package

Encoding UTF-8

Title Create Tidy Data Frames of Marginal Effects for 'ggplot' from Model Outputs

Version 0.12.0

Date 2019-09-03

Maintainer Daniel Lüdecke <d. luedecke@uke.de>

Description Compute marginal effects from statistical models and returns the result as tidy data frames. These data frames are ready to use with the 'ggplot2'-package. Marginal effects can be calculated for many different models. Interaction terms, splines and polynomial terms are also supported. The main functions are ggpredict(), ggemmeans() and ggeffect(). There is a generic plot()-method to plot the results using 'ggplot2'.

License GPL-3

**Depends**  $R$  ( $>= 3.2$ ), graphics, stats, utils

- **Imports** dplyr, insight  $(>= 0.4.1)$ , magrittr, MASS, purrr, rlang, scales, sjlabelled ( $>= 1.1.0$ ), sjmisc ( $>= 2.8.0$ )
- Suggests AER, aod, betareg, brms, effects (>= 4.1-0), emmeans, gam, gamm4, gee, geepack, ggplot2, GLMMadaptive, glmmTMB, httr, knitr, lme4, logistf, Matrix, MCMCglmm, mgcv, nlme, ordinal, prediction, pscl, quantreg, rmarkdown, rms, robust, robustbase, rstanarm, rstantools, sandwich, see, sjstats, survey, survival, testthat, VGAM

URL <https://strengejacke.github.io/ggeffects>

BugReports <https://github.com/strengejacke/ggeffects/issues>

RoxygenNote 6.1.1

VignetteBuilder knitr

NeedsCompilation no

Author Daniel Lüdecke [aut, cre] (<https://orcid.org/0000-0002-8895-3206>)

Repository CRAN

Date/Publication 2019-09-03 13:40:03 UTC

## <span id="page-1-0"></span>R topics documented:

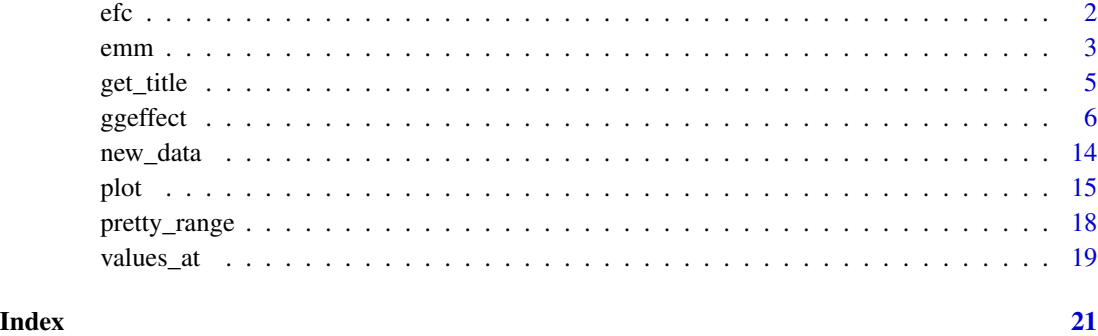

efc *Sample dataset from the EUROFAMCARE project*

### Description

A SPSS sample data set, imported with the [read\\_spss](#page-0-0) function.

```
# Attach EFC-data
data(efc)
# Show structure
str(efc)
# show first rows
head(efc)
# show variables
## Not run:
library(sjmisc)
library(sjPlot)
view_df(efc)
# show variable labels
get_label(efc)
# plot efc-data frame summary
sjt.df(efc, alternateRowColor = TRUE)
## End(Not run)
```
#### <span id="page-2-0"></span>Description

emm() is a convenient shortcut to compute the estimated marginal mean, resp. the marginal effect of the model's response variable, with all independent variables held constant (at their [typical\\_value](#page-0-0)).

#### Usage

```
emm(model, ci.lvl = 0.95, type = c("fe", "re", "fe.zi", "re.zi", "sim",
  "surv", "cumhaz"), typical = "mean", condition = NULL, ...)
```
### Arguments

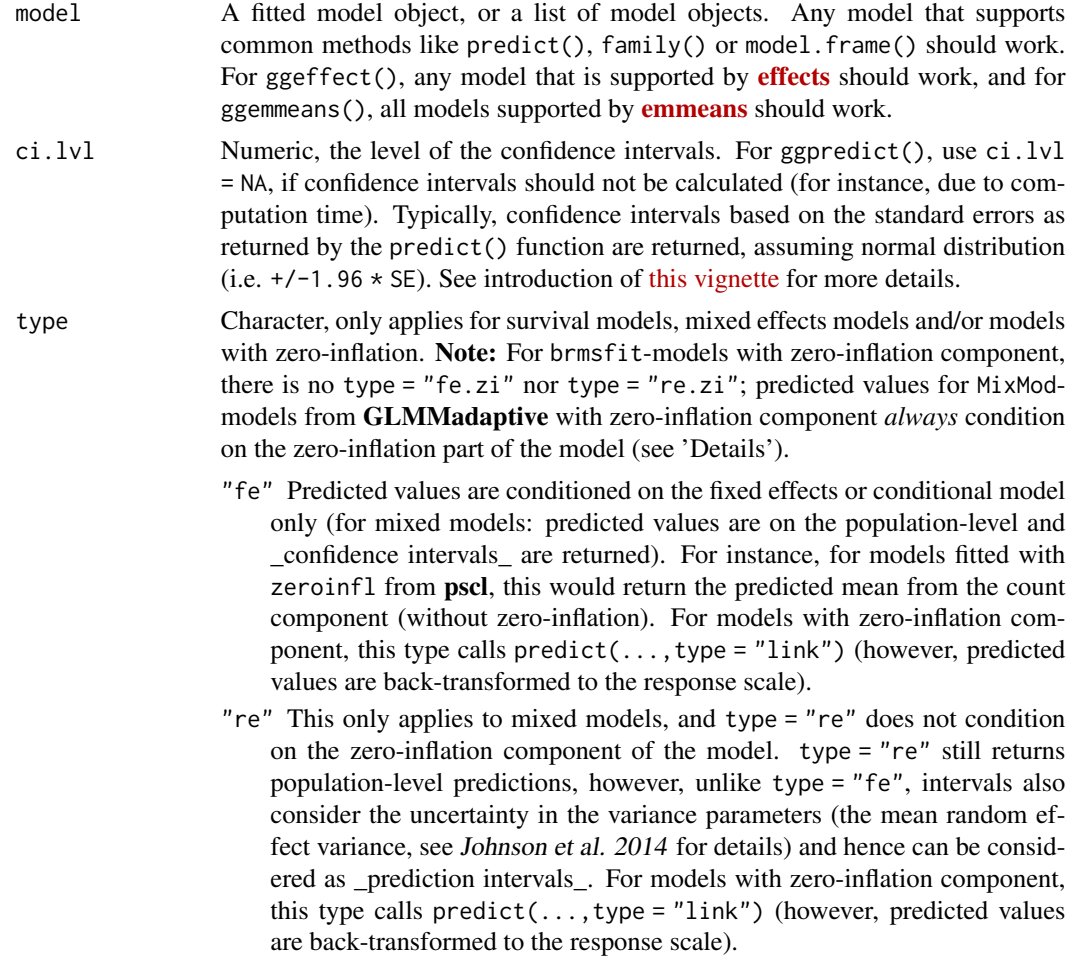

To get predicted values for each level of the random effects groups, add the

name of the related random effect term to the terms-argument (for more details, see [this vignette\)](https://strengejacke.github.io/ggeffects/articles/introduction_effectsatvalues.html).

- <span id="page-3-0"></span>"fe.zi" Predicted values are conditioned on the fixed effects and the zeroinflation component. For instance, for models fitted with zeroinfl from **pscl**, this would return the predicted response ( $mu*(1-p)$ ) and for **glmmTMB**, this would return the expected value mu\*(1-p) *without* conditioning on random effects (i.e. random effect variances are not taken into account for the confidence intervals). For models with zero-inflation component, this type calls predict(...,type = "response"). See 'Details'.
- "re.zi" Predicted values are conditioned on the zero-inflation component and take the random effects uncertainty into account. For models fitted with glmmTMB(), hurdle() or zeroinfl(), this would return the expected value mu\*(1-p). For glmmTMB, prediction intervals also consider the uncertainty in the random effects variances. This type calls predict(...,type = "response"). See 'Details'.
- "sim" Predicted values and confidence resp. prediction intervals are based on simulations, i.e. calls to simulate(). This type of prediction takes all model uncertainty into account, including random effects variances. Currently supported models are glmmTMB and merMod. See ... for details on number of simulations.
- "surv" and "cumhaz" Applies only to coxph-objects from the survial-package and calculates the survival probability or the cumulative hazard of an event.
- "debug" Only used internally.
- typical Character vector, naming the function to be applied to the covariates over which the effect is "averaged". The default is "mean". See [typical\\_value](#page-0-0) for options.
- condition Named character vector, which indicates covariates that should be held constant at specific values. Unlike typical, which applies a function to the covariates to determine the value that is used to hold these covariates constant, condition can be used to define exact values, for instance condition =  $c$ (covariate1 = 20,covariate2 = 5). See 'Examples'.
- ... For ggpredict(), further arguments passed down to predict(); for ggeffect(), further arguments passed down to [Effect](#page-0-0); and for ggemmeans(), further arguments passed down to [emmeans](#page-0-0). If type = "sim", ... may also be used to set the number of simulation, e.g. nsim = 500.

#### Details

For linear models, the predicted value is the estimated marginal mean. Else, the predicted value is on the scale of the inverse of link function.

#### Value

A data frame with the marginal effect of the response (predicted), std.error and the confidence intervals conf.low and conf.high. For cumulative link-models, the marginal effect for each level of the response variable is returned.

#### <span id="page-4-0"></span>get\_title 5

#### Examples

```
data(efc)
fit \le lm(barthtot \sim c12hour + neg_c_7 + c161sex + c172code, data = efc)
emm(fit)
# Example from ?MASS::polr
library(MASS)
options(contrasts = c("contr.treatment", "contr.poly"))
house.plr <- polr(Sat \sim Infl + Type + Cont, weights = Freq, data = housing)
emm(house.plr)
```
get\_title *Get titles and labels from data*

#### Description

Get variable and value labels from ggeffects-objects. Functions like ggpredict() or ggeffect() save information on variable names and value labels as additional attributes in the returned data frame. This is especially helpful for labelled data (see [sjlabelled](https://CRAN.R-project.org/package=sjlabelled)), since these labels can be used to set axis labels and titles.

#### Usage

get\_title(x, case = NULL) get\_x\_title(x, case = NULL) get\_y\_title(x, case = NULL) get\_legend\_title(x, case = NULL) get\_legend\_labels(x, case = NULL) get\_x\_labels(x, case = NULL) get\_complete\_df(x, case = NULL)

#### Arguments

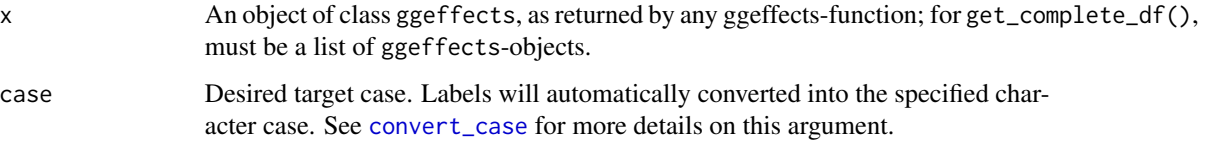

#### <span id="page-5-0"></span>Value

The titles or labels as character string, or NULL, if variables had no labels; get\_complete\_df() returns the input list x as single data frame, where the grouping variable indicates the marginal effects for each term.

#### Examples

```
data(efc)
efc$c172code <- sjmisc::to_factor(efc$c172code)
fit \le lm(barthtot \sim c12hour + neg_c_7 + c161sex + c172code, data = efc)
mydf <- ggpredict(fit, terms = c("c12hour", "c161sex", "c172code"))
library(ggplot2)
ggplot(mydf, aes(x = x, y = predicted, colour = group)) +stat_smooth(method = "lm") +
 facet_wrap(~facet, ncol = 2) +
 labs(
   x = get_x_title(mydf),y = get_y_titile(mydf),
   colour = get_legend_title(mydf)
 )
# get marginal effects, a list of data frames (one data frame per term)
eff <- ggeffect(fit)
eff
get_complete_df(eff)
# get marginal effects for education only, and get x-axis-labels
mydat <- eff[["c172code"]]
ggplot(mydat, aes(x = x, y = predicted, group = group)) +stat_summary(fun.y = sum, geom = "line") +
 scale_x_discrete(labels = get_x_labels(mydat))
```

```
ggeffect Get marginal effects from model terms
```
#### **Description**

ggpredict() computes predicted (fitted) values for the response, at the margin of specific values from certain model terms, where additional model terms indicate the grouping structure. ggeffect() computes marginal effects by internally calling [Effect](#page-0-0), while ggemmeans() computes marginal effects by internally calling [emmeans](#page-0-0). The result is returned as consistent data frame.

#### Usage

```
ggeffect(model, terms, ci.lvl = 0.95, x.as.factor = TRUE, ...)
```
#### <span id="page-6-0"></span>ggeffect 7 and 2008 and 2008 and 2008 and 2008 and 2008 and 2008 and 2008 and 2008 and 2008 and 2008 and 2008 and 2008 and 2008 and 2008 and 2008 and 2008 and 2008 and 2008 and 2008 and 2008 and 2008 and 2008 and 2008 and

```
ggemmeans(model, terms, ci.lvl = 0.95, type = c("fe", "fe.zi"),
  typical = "mean", condition = NULL, back.transform = TRUE,
 x.as.factor = TRUE, x.cat, ...ggpredict(model, terms, ci.lvl = 0.95, type = c("fe", "re", "fe.zi",
  "re.zi", "sim", "surv", "cumhaz", "debug"), typical = "mean",
 condition = NULL, back.transform = TRUE, ppd = FALSE,
 x.as.factor = TRUE, vcov.fun = NULL, vcov.type = NULL,
 vcov.args = NULL, interval = c("confidence", "prediction"), x.cat,
  ...)
```
ggaverage(...)

#### Arguments

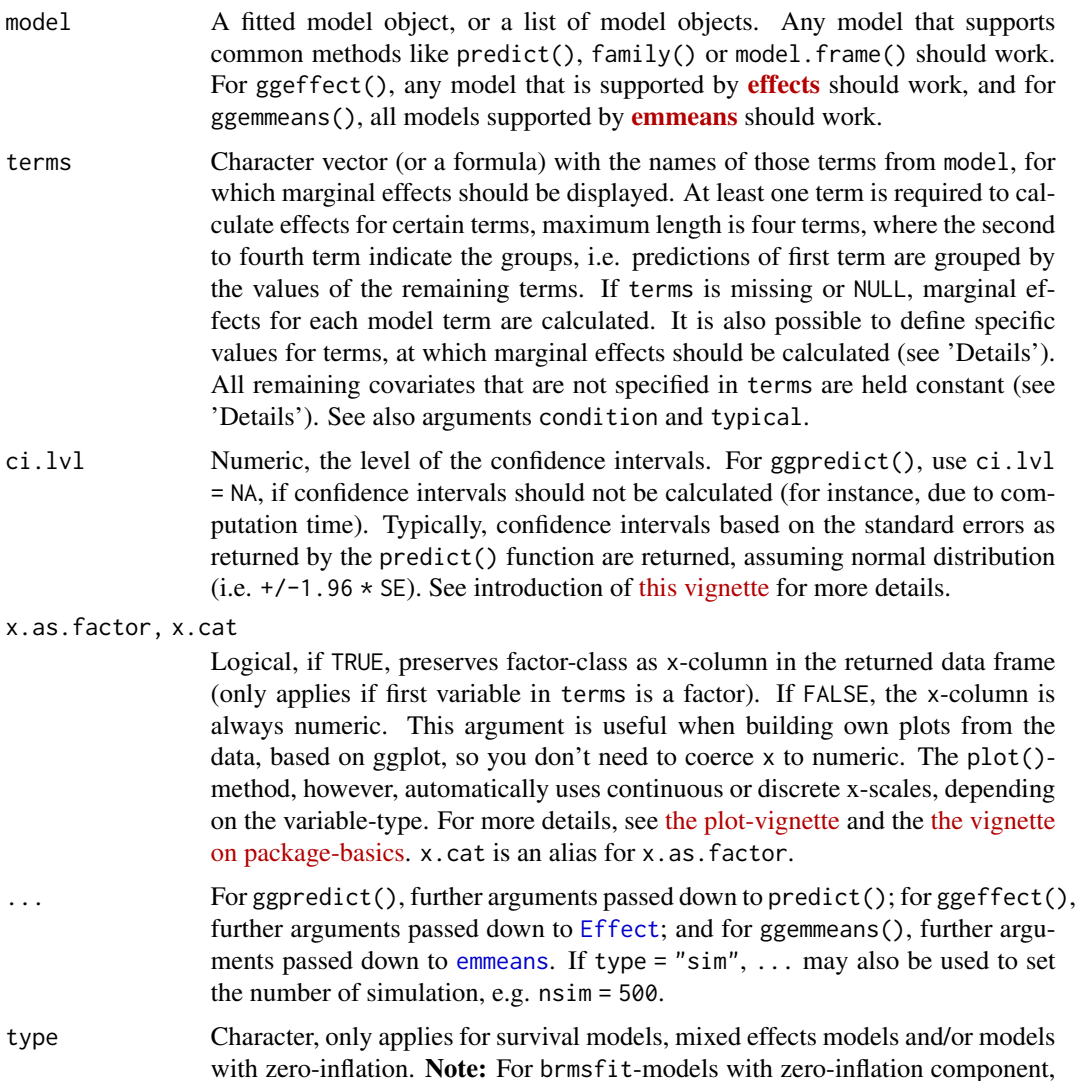

<span id="page-7-0"></span>there is no type = "fe.zi" nor type = "re.zi"; predicted values for MixModmodels from GLMMadaptive with zero-inflation component *always* condition on the zero-inflation part of the model (see 'Details').

- "fe" Predicted values are conditioned on the fixed effects or conditional model only (for mixed models: predicted values are on the population-level and \_confidence intervals\_ are returned). For instance, for models fitted with zeroinfl from pscl, this would return the predicted mean from the count component (without zero-inflation). For models with zero-inflation component, this type calls  $predict(...,type = "link")$  (however, predicted values are back-transformed to the response scale).
- "re" This only applies to mixed models, and type = "re" does not condition on the zero-inflation component of the model. type = "re" still returns population-level predictions, however, unlike type = "fe", intervals also consider the uncertainty in the variance parameters (the mean random effect variance, see Johnson et al. 2014 for details) and hence can be considered as prediction intervals. For models with zero-inflation component, this type calls  $predict(...,type="link")$  (however, predicted values are back-transformed to the response scale).

To get predicted values for each level of the random effects groups, add the name of the related random effect term to the terms-argument (for more details, see [this vignette\)](https://strengejacke.github.io/ggeffects/articles/introduction_effectsatvalues.html).

- "fe.zi" Predicted values are conditioned on the fixed effects and the zeroinflation component. For instance, for models fitted with zeroinfl from pscl, this would return the predicted response ( $mu*(1-p)$ ) and for glmmTMB, this would return the expected value mu\*(1-p) *without* conditioning on random effects (i.e. random effect variances are not taken into account for the confidence intervals). For models with zero-inflation component, this type calls predict(...,type = "response"). See 'Details'.
- "re.zi" Predicted values are conditioned on the zero-inflation component and take the random effects uncertainty into account. For models fitted with glmmTMB(), hurdle() or zeroinfl(), this would return the expected value mu\*(1-p). For glmmTMB, prediction intervals also consider the uncertainty in the random effects variances. This type calls  $predict(\ldots,type)$ = "response"). See 'Details'.
- "sim" Predicted values and confidence resp. prediction intervals are based on simulations, i.e. calls to simulate(). This type of prediction takes all model uncertainty into account, including random effects variances. Currently supported models are glmmTMB and merMod. See ... for details on number of simulations.
- "surv" and "cumhaz" Applies only to coxph-objects from the survial-package and calculates the survival probability or the cumulative hazard of an event. "debug" Only used internally.

typical Character vector, naming the function to be applied to the covariates over which the effect is "averaged". The default is "mean". See [typical\\_value](#page-0-0) for options.

condition Named character vector, which indicates covariates that should be held constant at specific values. Unlike typical, which applies a function to the covariates

<span id="page-8-0"></span>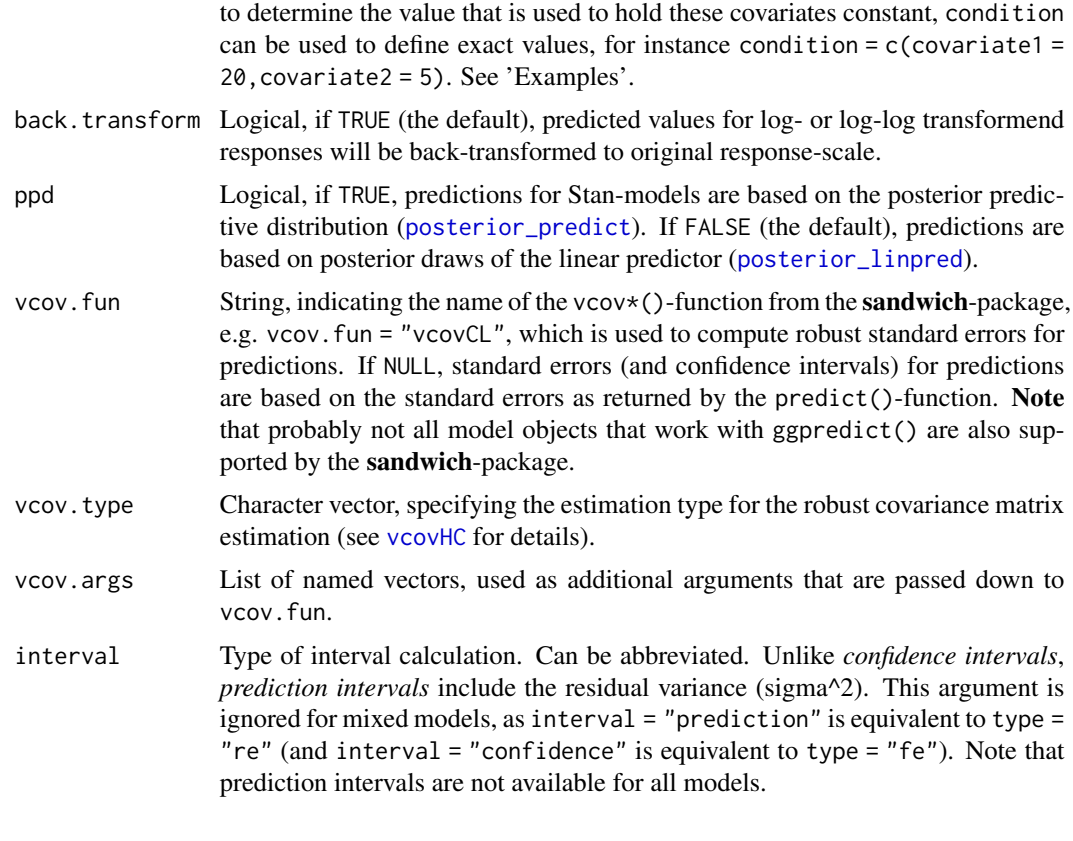

#### Details

Supported Models: Currently supported model-objects are (in alphabetical order): betabin, betareg, bglmer, blmer, brglm, brmsfit, clm, clm2, clmm, coxph, gam (package mgcv), Gam (package gam), gamlss, gamm, gamm4, gee, geeglm, glm, glm.nb, glmer, glmer.nb, glmmTMB, glmmPQL, glmrob, glmRob, gls, hurdle, ivreg, lm, lm\_robust, lme, lmer, lmrob, lmRob, logistf, lrm, MixMod, MCMCglmm, multinom, negbin, nlmer, ols, plm, polr, rlm, rlmer, rq, rqss, stanreg, survreg, svyglm, svyglm.nb, tobit, truncreg, vgam, wbm, zeroinfl and zerotrunc. Other models not listed here are passed to a generic predict-function and might work as well, or maybe with ggeffect() or ggemmeans(), which effectively do the same as  $ggpredict()$ . The main difference is that  $ggpredict()$  calls  $predict()$ , while  $ggeffect()$ calls [Effect](#page-0-0) and ggemmeans() calls [emmeans](#page-0-0) to compute marginal effects.

Difference between ggpredict() and ggeffect() or ggemmeans(): ggpredict() and ggeffect() resp. ggemmeans() differ in how factors are held constant: ggpredict() uses the reference level, while ggeffect() and ggemmeans() compute a kind of "average" value, which represents the proportions of each factor's category. Use condition to set a specific level for factors in ggemmeans(), so factors are not averaged over their categories, but held constant at a given level.

Marginal Effects at Specific Values: Specific values of model terms can be specified via the terms-argument. Indicating levels in square brackets allows for selecting only specific groups or values resp. value ranges. Term name and the start of the levels in brackets must be separated by a whitespace character, e.g. terms =  $c("age", "eduction [1,3]").$  Numeric ranges, separated

```
with colon, are also allowed: terms = c("education", "age [30:60]").
```
The terms-argument also supports the same shortcuts as the values-argument in values\_at(). So terms = "age [meansd]" would return predictions for the values one standard deviation below the mean age, the mean age and one SD above the mean age. terms = "age [quart2]" would calculate predictions at the value of the lower, median and upper quartile of age.

Furthermore, it is possible to specify a function name. Values for predictions will then be transformed, e.g. terms = "income [exp]". This is useful when model predictors were transformed for fitting the model and should be back-transformed to the original scale for predictions. It is also possible to define own functions (see [this vignette\)](https://strengejacke.github.io/ggeffects/articles/introduction_effectsatvalues.html).

You can take a random sample of any size with sample=n, e.g terms = "income [sample=8]", which will sample eight values from all possible values of the variable income. This option is especially useful for plotting marginal effects at certain levels of random effects group levels, where the group factor has many levels that can be completely plotted. For more details, see [this vignette.](https://strengejacke.github.io/ggeffects/articles/introduction_effectsatvalues.html)

Finally, numeric vectors for which no specific values are given, a "pretty range" is calculated (see [pretty\\_range](#page-17-1)), to avoid memory allocation problems for vectors with many unique values. If a numeric vector is specified as second or third term (i.e. if this vector represents a grouping structure), representative values (see [values\\_at](#page-18-1)) are chosen (unless other values are specified). If all values for a numeric vector should be used to compute predictions, you may use e.g. terms = "age [all]". See also package vignettes.

To create a pretty range that should be smaller or larger than the default range (i.e. if no specific values would be given), use the n-tag, e.g. terms="age [n=5]" or terms="age [n=12]". Larger values for n return a larger range of predicted values.

Holding covariates at constant values: For ggpredict(), expand.grid() is called on all unique combinations of model.frame(model)[,terms] and used as newdata-argument for predict(). In this case, all remaining covariates that are not specified in terms are held constant: Numeric values are set to the mean (unless changed with the condition or typical-argument), factors are set to their reference level (may also be changed with condition) and character vectors to their mode (most common element).

ggeffect() and ggemmeans(), by default, set remaining numeric covariates to their mean value, while for factors, a kind of "average" value, which represents the proportions of each factor's category, is used. For ggemmeans(), use condition to set a specific level for factors so that these are not averaged over their categories, but held constant at the given level.

Bayesian Regression Models: ggpredict() also works with Stan-models from the [rstanarm](https://CRAN.R-project.org/package=rstanarm) or [brms](https://CRAN.R-project.org/package=brms)-package. The predicted values are the median value of all drawn posterior samples. The confidence intervals for Stan-models are Bayesian predictive intervals. By default (i.e. ppd = FALSE), the predictions are based on [posterior\\_linpred](#page-0-0) and hence have some limitations: the uncertainty of the error term is not taken into account. The recommendation is to use the posterior predictive distribution ([posterior\\_predict](#page-0-0)).

Zero-Inflated and Zero-Inflated Mixed Models with brms: Models of class brmsfit always condition on the zero-inflation component, if the model has such a component. Hence, there is

#### <span id="page-10-0"></span>ggeffect and the set of the set of the set of the set of the set of the set of the set of the set of the set of the set of the set of the set of the set of the set of the set of the set of the set of the set of the set of

no type = "fe.zi" nor type = "re.zi" for brmsfit-models, because predictions are based on draws of the posterior distribution, which already account for the zero-inflation part of the model.

Zero-Inflated and Zero-Inflated Mixed Models with glmmTMB: If model is of class glmmTMB, hurdle, zeroinfl or zerotrunc, simulations from a multivariate normal distribution (see myrnorm) are drawn to calculate  $m\nu$  (1-p). Confidence intervals are then based on quantiles of these results. For type = "re.zi", prediction intervals also take the uncertainty in the random-effect paramters into account (see also Brooks et al. 2017, pp.391-392 for details).

An alternative for models fitted with glmmTMB that take all model uncertainties into account are simulations based on simulate(), which is used when type = "sim" (see Brooks et al. 2017, pp.392-393 for details).

MixMod-models from GLMMadaptive: Predicted values for the fixed effects component (type = "fe" or type = "fe.zi") are based on  $predict(...,type = "mean\_subject"), while$ predicted values for random effects components (type = "re" or type = "re.zi") are calculated with predict(...,type = "subject\_specific") (see ?GLMMadaptive::predict.MixMod for details). The latter option requires the response variable to be defined in the newdata-argument of predict(), which will be set to its typical value (see [typical\\_value](#page-0-0)).

#### Value

A data frame (with ggeffects class attribute) with consistent data columns:

x the values of the first term in terms, used as x-position in plots.

predicted the predicted values of the response, used as y-position in plots.

std.error the standard error of the predictions.

conf.low the lower bound of the confidence interval for the predicted values.

conf.high the upper bound of the confidence interval for the predicted values.

group the grouping level from the second term in terms, used as grouping-aesthetics in plots.

facet the grouping level from the third term in terms, used to indicate facets in plots.

The predicted values are always on the response scale!

For proportional odds logistic regression (see [polr](#page-0-0)) resp. cumulative link models (e.g., see [clm](#page-0-0)), an additional column response.level is returned, which indicates the grouping of predictions based on the level of the model's response.

Note that for convenience reasons, the columns for the intervals are always named conf.low and conf.high, even though for Bayesian models credible or highest posterior density intervals are returned.

#### **Note**

Multinomial Models: polr-, clm-models, or more generally speaking, models with ordinal or multinominal outcomes, have an additional column response.level, which indicates with which level of the response variable the predicted values are associated.

Printing Results: The print()-method gives a clean output (especially for predictions by groups), and indicates at which values covariates were held constant. Furthermore, the print() method has the arguments digits and n to control number of decimals and lines to be printed, and an argument x.lab to print factor-levels instead of numeric values if x is a factor.

Limitations: The support for some models, for example from package MCMCglmm, is rather experimental and may fail for certain models. If you encounter any errors, please file an issue at <https://github.com/strengejacke/ggeffects/issues>.

#### References

- Brooks ME, Kristensen K, Benthem KJ van, Magnusson A, Berg CW, Nielsen A, et al. glmmTMB Balances Speed and Flexibility Among Packages for Zero-inflated Generalized Linear Mixed Modeling. The R Journal. 2017;9: 378-400.
- Johnson PC, O'Hara RB. 2014. Extension of Nakagawa & Schielzeth's R2GLMM to random slopes models. Methods Ecol Evol, 5: 944-946. (doi: [10.1111/2041210X.12225\)](https://doi.org/10.1111/2041-210X.12225)

```
data(efc)
fit \le - lm(barthtot \sim c12hour + neg_c_7 + c161sex + c172code, data = efc)
ggpredict(fit, terms = "c12hour")
ggpredict(fit, terms = c("c12hour", "c172code"))
ggpredict(fit, terms = c("c12hour", "c172code", "c161sex"))
# specified as formula
ggpredict(fit, terms = \sim c12hour + c172code + c161sex)
# only range of 40 to 60 for variable 'c12hour'
ggpredict(fit, terms = "c12hour [40:60]")
# using "summary()" shows that covariate "neg_c_7" is held
# constant at a value of 11.84 (its mean value). To use a
# different value, use "condition"
ggpredict(fit, terms = "c12hour [40:60]", condition = c(neg_c_7 = 20))
# to plot ggeffects-objects, you can use the 'plot()'-function.
# the following examples show how to build your ggplot by hand.
# plot predicted values, remaining covariates held constant
library(ggplot2)
mydf <- ggpredict(fit, terms = "c12hour")
ggplot(mydf, aes(x, predicted)) +
 geom_line() +
 geom\_ribbon(aes(ymin = conf.low, ymax = conf.high), alpha = .1)# three variables, so we can use facets and groups
mydf <- ggpredict(fit, terms = c("c12hour", "c161sex", "c172code"))
ggplot(mydf, aes(x = x, y = predicted, colour = group)) +stat\_smooth(method = "lm", se = FALSE) +facet_wrap(~facet, ncol = 2)
```

```
# select specific levels for grouping terms
mydf <- ggpredict(fit, terms = c("c12hour", "c172code [1,3]", "c161sex"))
ggplot(mydf, aes(x = x, y = predicted, colour = group)) +stat_smooth(method = "lm", se = FALSE) +
 facet_wrap(~facet) +
 labs(
   y = get_y_titile(mydf),
   x = get_x_title(mydf),colour = get_legend_title(mydf)
 \lambda# level indication also works for factors with non-numeric levels
# and in combination with numeric levels for other variables
library(sjlabelled)
data(efc)
efc$c172code <- as_label(efc$c172code)
fit \le - lm(barthtot \sim c12hour + neg_c_7 + c161sex + c172code, data = efc)
ggpredict(fit, terms = c("c12hour",
  "c172code [low level of education, high level of education]",
 "c161sex [1]"))
# use categorical value on x-axis, use axis-labels, add error bars
dat <- ggpredict(fit, terms = c("c172code", "c161sex"))
ggplot(dat, aes(x, predicted, colour = group)) +
 geom_point(position = position_dodge(.1)) +
 geom_errorbar(
   aes(ymin = conf.low, ymax = conf.high),
   position = position_dodge(.1)
 \rightarrow +
 scale_x_discrete(breaks = 1:3, labels = get_x_labels(dat))
# 3-way-interaction with 2 continuous variables
data(efc)
# make categorical
efc$c161sex <- as_factor(efc$c161sex)
fit \leq lm(neg_c_7 \sim c12hour \star barthtot \star c161sex, data = efc)
# select only levels 30, 50 and 70 from continuous variable Barthel-Index
dat <- ggpredict(fit, terms = c("c12hour", "barthtot [30,50,70]", "c161sex"))
ggplot(data, aes(x = x, y = predicted, colour = group)) +stat_smooth(method = "lm", se = FALSE, fullrange = TRUE) +
 facet_wrap(~facet) +
 labs(
   colour = get_legend_title(dat),
   x = get_x_titile(data),
   y = get_y_titile(data),
   title = get_title(dat)
 )
# or with ggeffects' plot-method
## Not run:
plot(dat, ci = FALSE)
## End(Not run)
```

```
# use numeric values as x-column in returned data frame
data(efc)
efc$c161sex <- as_label(efc$c161sex)
fit \le lm(neg_c_7 \sim c12hour + c161sex, data = efc)
ggpredict(fit, terms = "c161sex", x.as.factor = FALSE)
# marginal effects for polynomial terms
data(efc)
fit \le glm(
  tot\_sc\_e ~ cl2hour + e42dep + e17age + I(e17age^2) + I(e17age^3),data = efc,family = poisson()
)
ggeffect(fit, terms = "e17age")
```
new\_data *Create a data frame from all combinations of predictor values*

#### Description

Create a data frame for the "newdata"-argument that contains all combinations of values from the terms in questions. Similar to [expand.grid](#page-0-0). The terms-argument accepts all shortcuts for representative values as in ggpredict().

#### Usage

```
new_data(model, terms, typical = "mean", condition = NULL)
```
#### Arguments

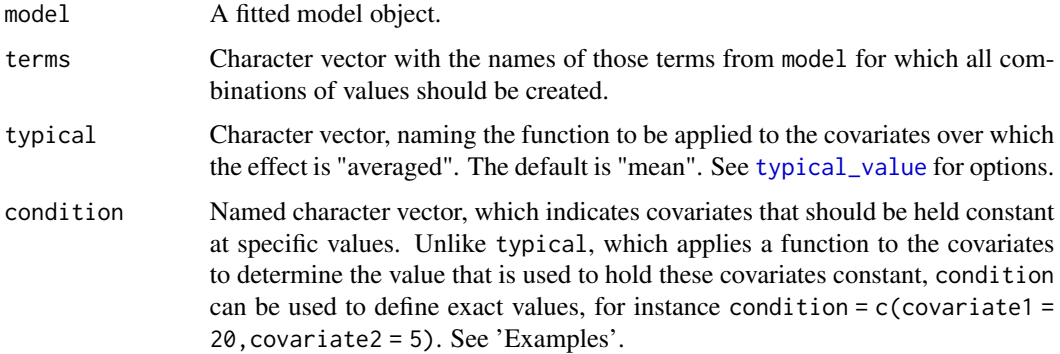

#### Value

A data frame containing one row for each combination of values of the supplied variables.

#### <span id="page-14-0"></span>Examples

```
data(efc)
fit <- lm(barthtot \sim c12hour + neg_c 7 + c161sex + c172code, data = efc)new_data(fit, c("c12hour [meansd]", "c161sex"))
nd <- new_data(fit, c("c12hour [meansd]", "c161sex"))
pr <- predict(fit, type = "response", newdata = nd)nd$predicted <- pr
nd
# compare to
ggpredict(fit, c("c12hour [meansd]", "c161sex"))
```
#### plot *Plot ggeffects-objects*

#### Description

A generic plot-method for ggeffects-objects.

#### Usage

```
## S3 method for class 'ggeffects'
plot(x, ci = TRUE, ci.style = c("ribbon",
  "errorbar", "dash", "dot"), facets, add.data = FALSE,
 colors = "Set1", alpha = 0.15, dodge = 0.25, use.theme = TRUE,
 dot.alpha = 0.5, jitter = 0.2, log.y = FALSE, case = NULL,
  show.legend = TRUE, show.title = TRUE, show.x.title = TRUE,
  show.y.title = TRUE, dot.size = NULL, line.size = NULL,
  connect.lines = FALSE, grid, one.plot = TRUE, rawdata, ...)
```
theme\_ggeffects(base\_size =  $11$ , base\_family =  $"$ )

show\_pals()

#### Arguments

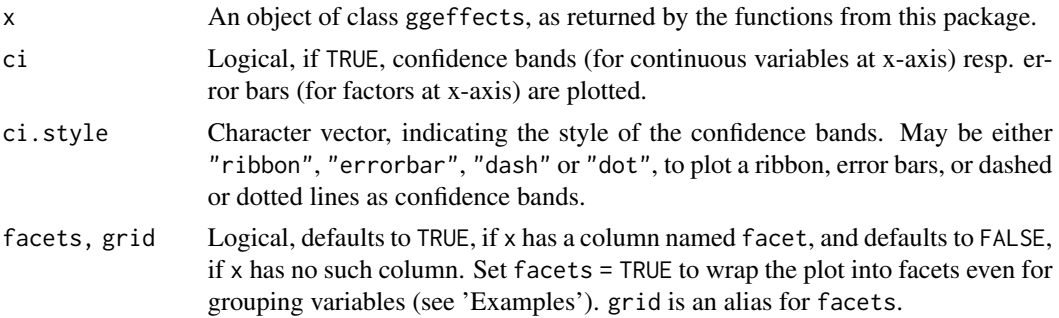

<span id="page-15-0"></span>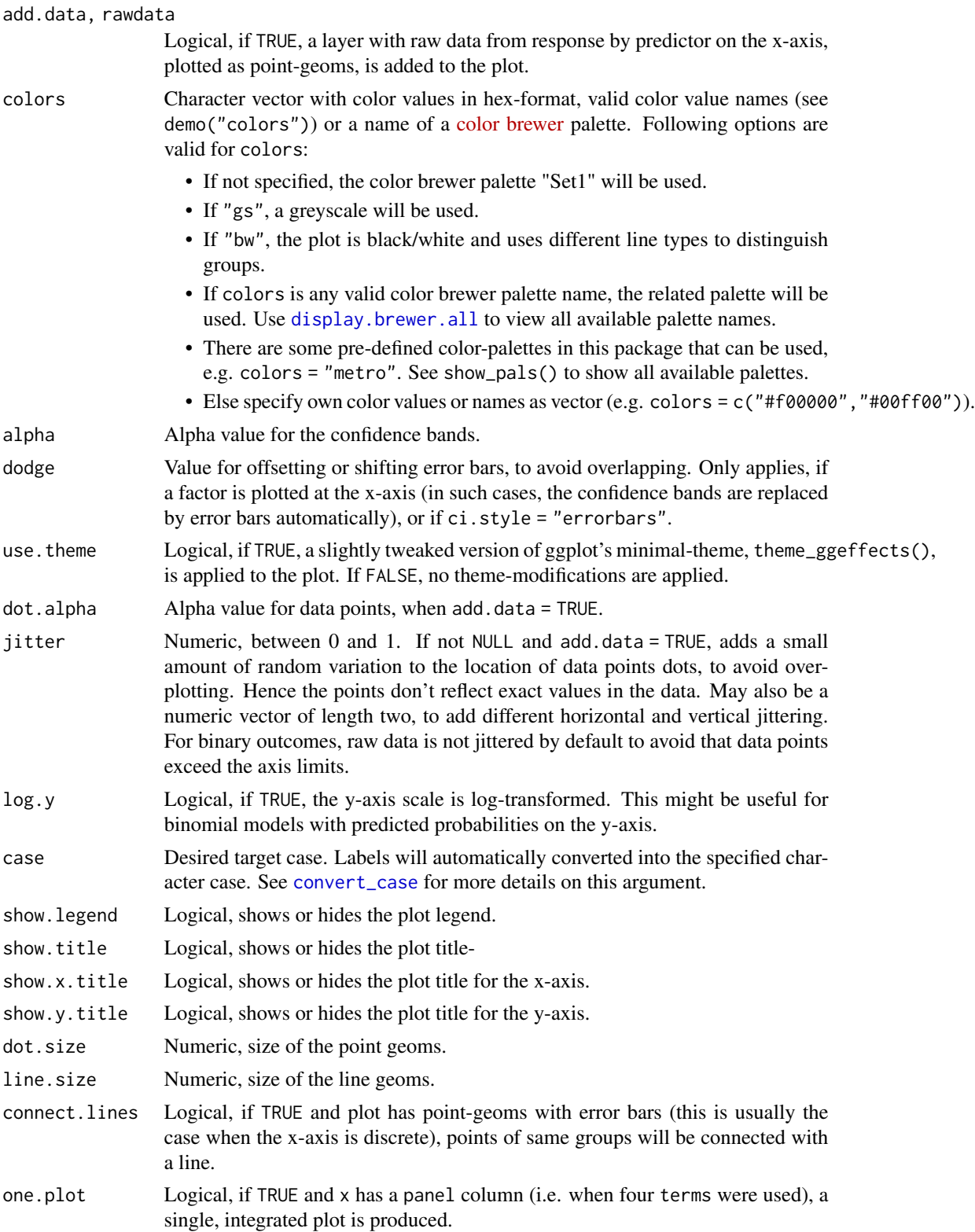

#### <span id="page-16-0"></span>Details

For proportional odds logistic regression (see [polr](#page-0-0)) or cumulative link models in general, plots are automatically facetted by response.level, which indicates the grouping of predictions based on the level of the model's response.

#### Value

A ggplot2-object.

#### Note

Load library(ggplot2) and use theme\_set(theme\_ggeffects()) to set the ggeffects-theme as default plotting theme. You can then use further plot-modifiers from sjPlot, like legend\_style() or font\_size() without losing the theme-modifications.

There are pre-defined colour palettes in this package. Use show\_pals() to show all available colour palettes.

```
library(sjlabelled)
data(efc)
efc$c172code <- as_label(efc$c172code)
fit <- lm(barthtot \sim c12hour + neg_c_7 + c161sex + c172code, data = efc)
dat <- ggpredict(fit, terms = "c12hour")
plot(dat)
# facet by group, use pre-defined color palette
dat <- ggpredict(fit, terms = c("c12hour", "c172code"))
plot(dat, facet = TRUE, colors = "hero")
# don't use facets, b/w figure, w/o confidence bands
dat <- ggpredict(fit, terms = c("c12hour", "c172code"))
plot(dat, colors = "bw", ci = FALSE)
# factor at x axis, plot exact data points and error bars
dat <- ggpredict(fit, terms = c("c172code", "c161sex"))
plot(dat)
# for three variables, automatic facetting
dat <- ggpredict(fit, terms = c("c12hour", "c172code", "c161sex"))
plot(dat)
```
<span id="page-17-1"></span><span id="page-17-0"></span>

#### Description

Creates an evenly spaced, pretty sequence of numbers for a range of a vector.

#### Usage

pretty\_range(x, n = NULL, length = NULL)

#### Arguments

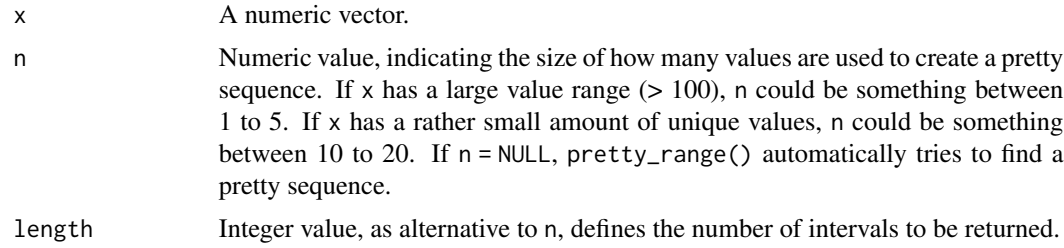

#### Value

A numeric vector with a range corresponding to the minimum and maximum values of x.

```
library(sjmisc)
data(efc)
x <- std(efc$c12hour)
x
# pretty range for vectors with decimal points
pretty_range(x)
# pretty range for large range, increasing by 50
pretty_range(1:1000)
# increasing by 20
pretty_range(1:1000, n = 7)
# return 10 intervals
pretty_range(1:1000, length = 10)
# same result
pretty_range(1:1000, n = 2.5)
```
<span id="page-18-1"></span><span id="page-18-0"></span>

#### Description

This function calculates representative values of a vector, like minimum/maximum values or lower, median and upper quartile etc., which can be used for numeric vectors to plot marginal effects at these representative values.

#### Usage

```
values_at(x, values = "meansd")representative_values(x, values = "meansd")
rprs_values(x, values = "meansd")
```
#### Arguments

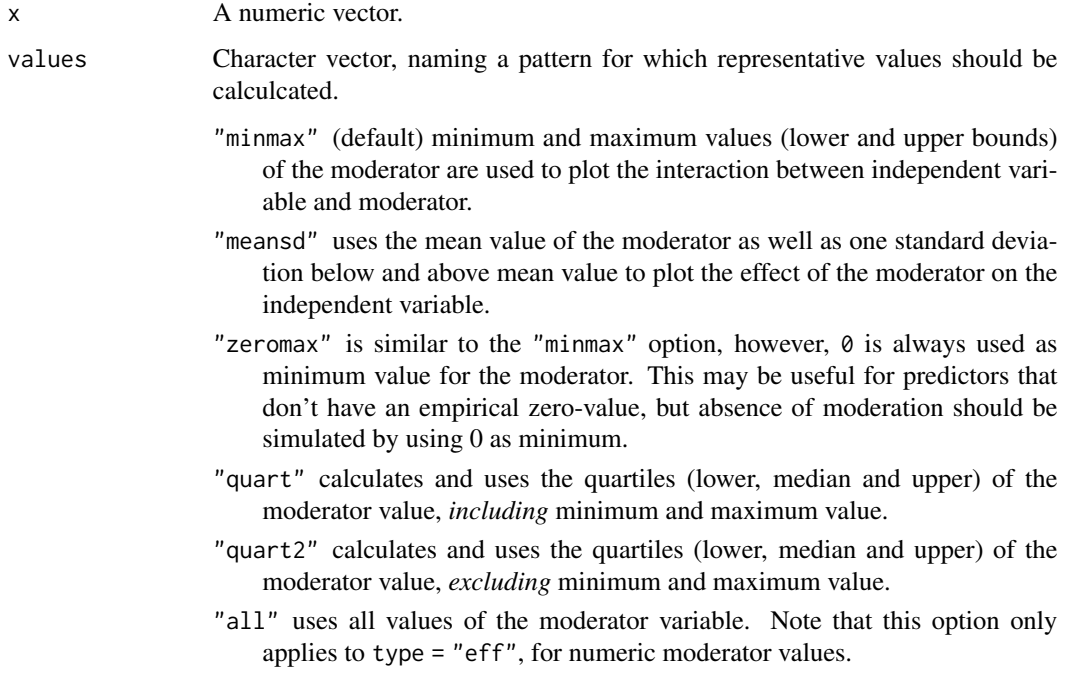

#### Value

A numeric vector of length two or three, representing the required values from x, like minimum/maximum value or mean and +/- 1 SD.

20 values\_at  $v = 20$ 

```
data(efc)
values_at(efc$c12hour)
values_at(efc$c12hour, "quart2")
```
# <span id="page-20-0"></span>Index

∗Topic data efc, [2](#page-1-0) clm, *[11](#page-10-0)* convert\_case, *[5](#page-4-0)*, *[16](#page-15-0)* display.brewer.all, *[16](#page-15-0)* efc, [2](#page-1-0) efc\_test *(*efc*)*, [2](#page-1-0) Effect, *[4](#page-3-0)*, *[6,](#page-5-0) [7](#page-6-0)*, *[9](#page-8-0)* emm, [3](#page-2-0) emmeans, *[4](#page-3-0)*, *[6,](#page-5-0) [7](#page-6-0)*, *[9](#page-8-0)* expand.grid, *[14](#page-13-0)* get\_complete\_df *(*get\_title*)*, [5](#page-4-0) get\_legend\_labels *(*get\_title*)*, [5](#page-4-0) get\_legend\_title *(*get\_title*)*, [5](#page-4-0) get\_title, [5](#page-4-0) get\_x\_labels *(*get\_title*)*, [5](#page-4-0) get\_x\_title *(*get\_title*)*, [5](#page-4-0) get\_y\_title *(*get\_title*)*, [5](#page-4-0) ggaverage *(*ggeffect*)*, [6](#page-5-0) ggeffect, [6](#page-5-0) ggemmeans *(*ggeffect*)*, [6](#page-5-0) ggpredict *(*ggeffect*)*, [6](#page-5-0) mvrnorm, *[11](#page-10-0)* new\_data, [14](#page-13-0) plot, [15](#page-14-0) polr, *[11](#page-10-0)*, *[17](#page-16-0)* posterior\_linpred, *[9,](#page-8-0) [10](#page-9-0)* posterior\_predict, *[9,](#page-8-0) [10](#page-9-0)* pretty\_range, *[10](#page-9-0)*, [18](#page-17-0) read\_spss, *[2](#page-1-0)* representative\_values *(*values\_at*)*, [19](#page-18-0) rprs\_values *(*values\_at*)*, [19](#page-18-0) show\_pals *(*plot*)*, [15](#page-14-0)

theme\_ggeffects *(*plot*)*, [15](#page-14-0) typical\_value, *[3,](#page-2-0) [4](#page-3-0)*, *[8](#page-7-0)*, *[11](#page-10-0)*, *[14](#page-13-0)*

values\_at, *[10](#page-9-0)*, [19](#page-18-0) vcovHC, *[9](#page-8-0)*